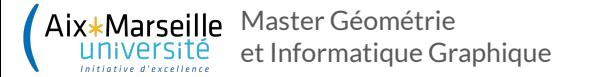

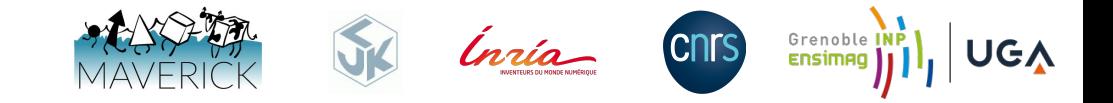

# **Procedural Generation of galactic dust and nebulas**

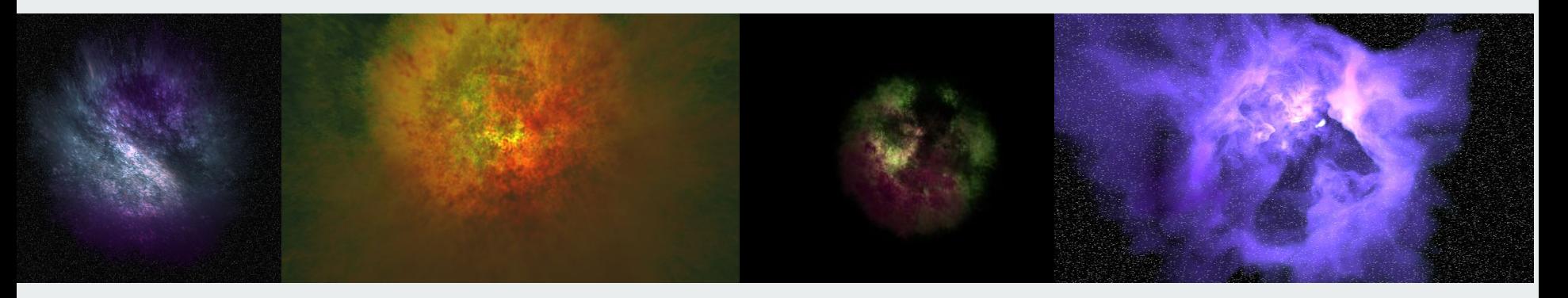

Author : Erwan LERIA Supervisor : Fabrice NEYRET

18/09/2020

## Summary **• Context**

- 
- Previous works
- Our nebulas model
- Evaluations and future works

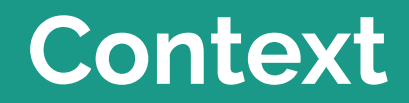

г

- ANR veRTIGE / Galaxy
	- INRIA, RSA Cosmos & Observatoire de Paris-Meudon

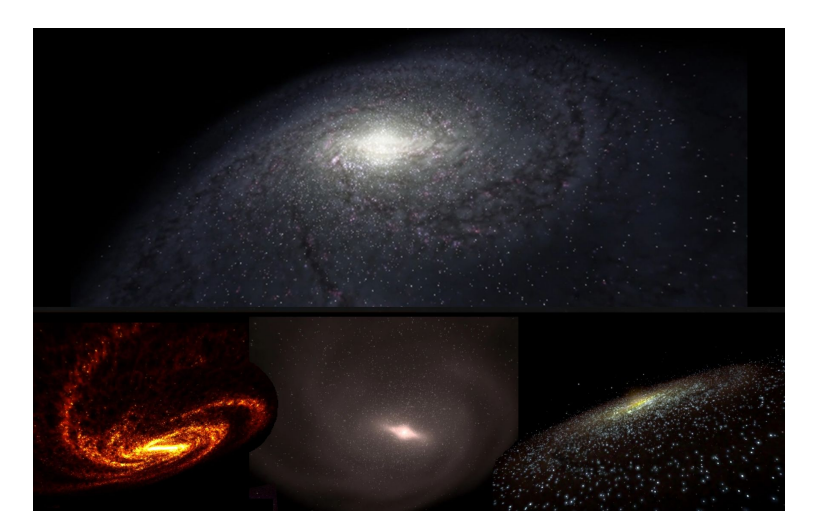

Picture from SkyExplorer, a RSA Cosmos Software

- Produire des scènes
	- vastes et détaillées
	- haute qualité graphique ~ Hubble
	- temps réel
	- sans données explicites (à la volée)

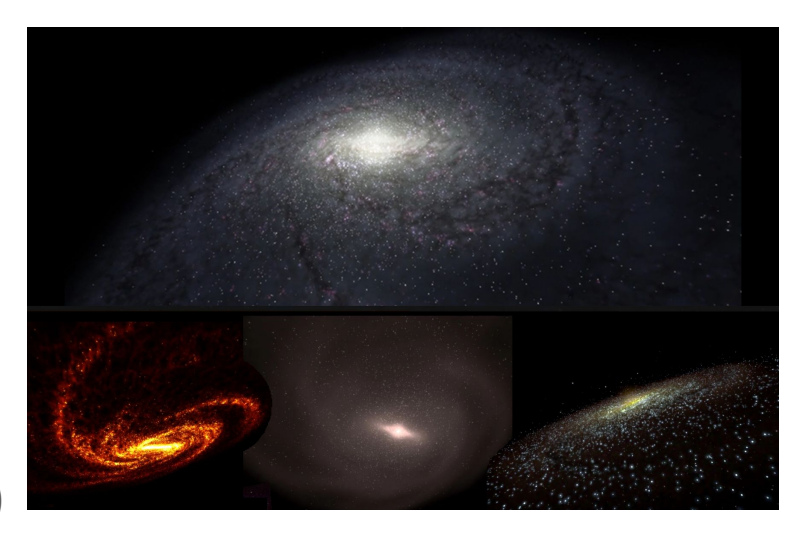

Images issues de SkyExplorer, un logiciel de RSA Cosmos

● Caractérisation d'une nébuleuse

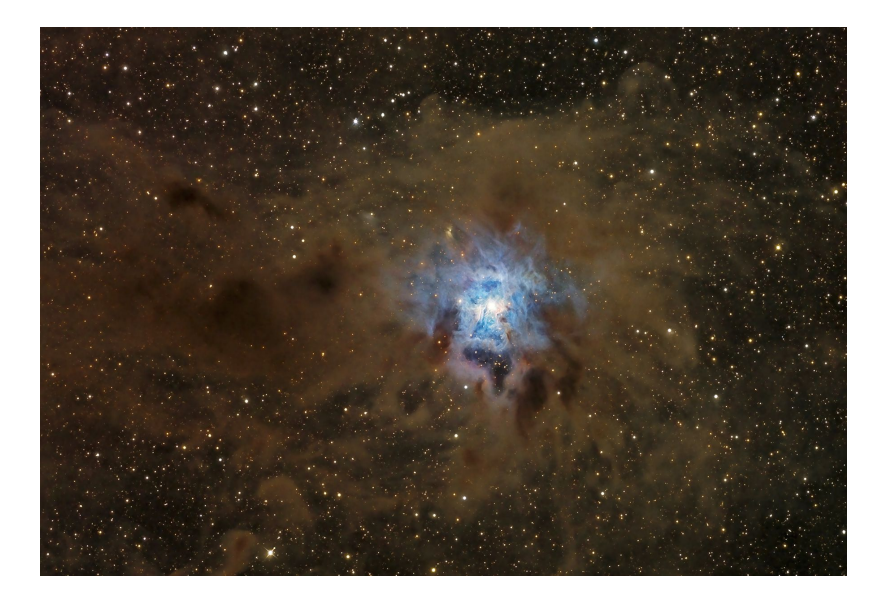

"Iris Nebula" - NGC 7023, image sauvegardée par la NASA

● Caractérisation d'une nébuleuse ○ nuage de poussière galactique

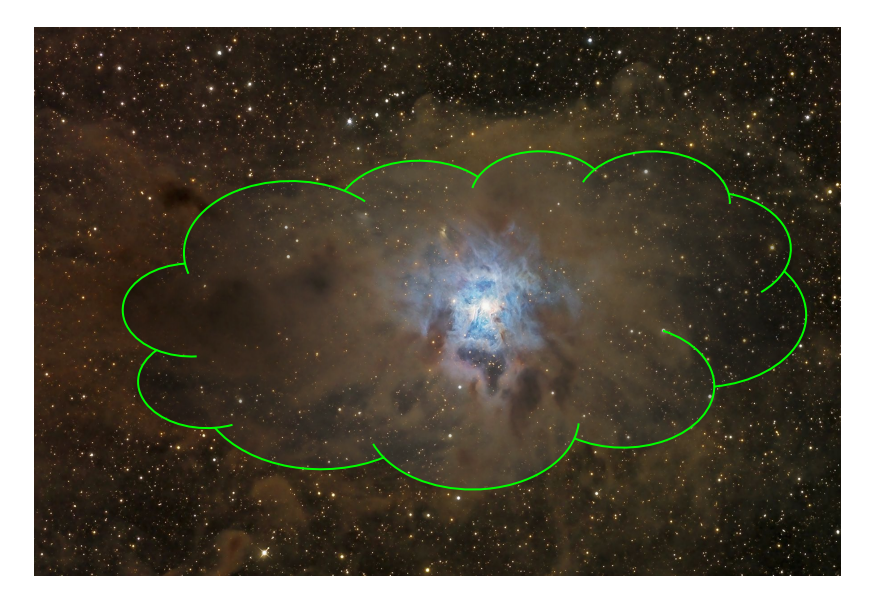

"Iris Nebula" - NGC 7023, image sauvegardée par la NASA

- Caractérisation d'une nébuleuse
	- nuage de poussière galactique
	- étoile perturbant le nuage
	- apparition de filaments et d'une zone de vide autour de cette étoile

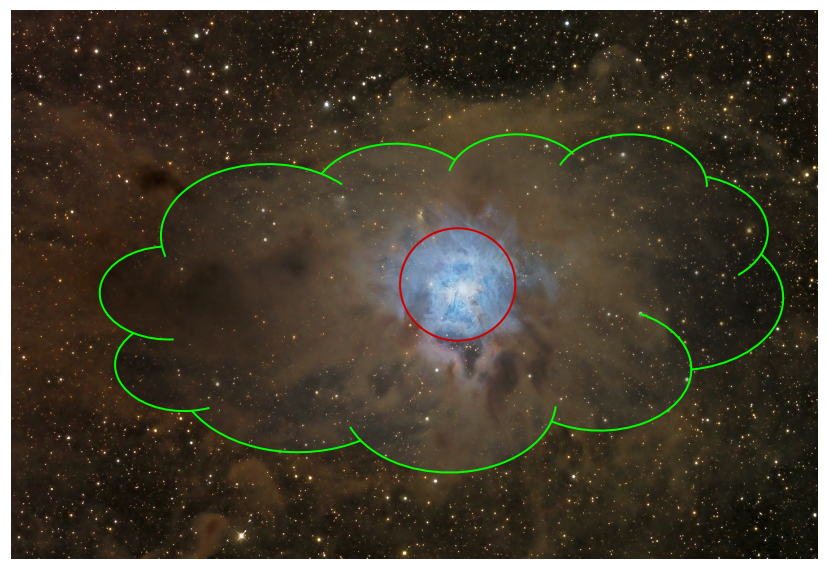

"Iris Nebula" - NGC 7023, image sauvegardée par la NASA

# **Previous Works**

#### **Procedural Noise**

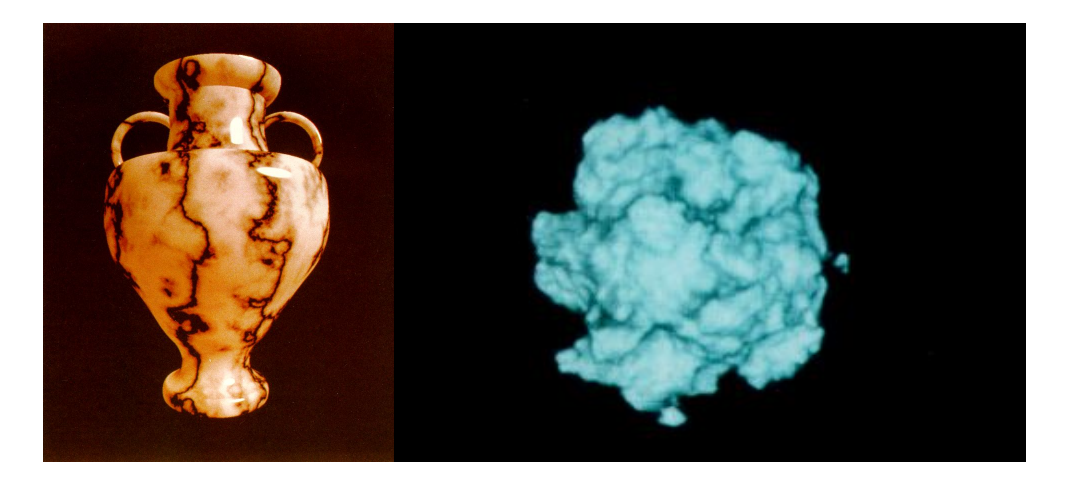

Gauche : vase, *An image synthesizer* [Sig85]

Droite : fractal sphere, *Hypertexture* [Sig89]

#### **Procedural Noise**

- Générer des textures 2D ou 3D
	- aléatoires
	- continues
	- contrôlables
	- à la volée

#### **Procedural Noise**

• Bruit :  $b(x)$ 

• Bruit fractal additif : 
$$
N_+(x) = \sum_{i}^{\eta} \frac{1}{2^i} \cdot b(2^i x)
$$

• Bruit fractal multiplication: 
$$
N_*(x) = \prod_i^{\eta} b(2^i x)
$$

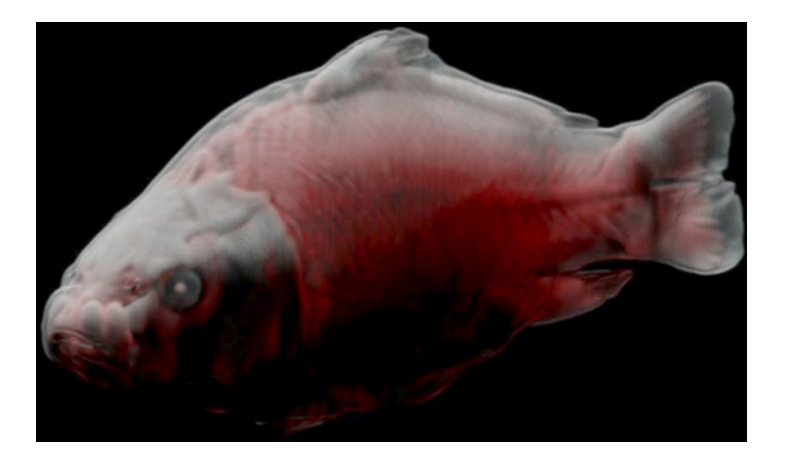

Image : transluscent volume shading, *Interactive Translucent Volume Rendering and Procedural Modeling* [IEEE02]

● Intensité d'un pixel → équation Transport de la lumière

$$
I_{\lambda}(x)=\int_{0}^{\infty}e^{-\int_{0}^{l}\sigma_{t}dl}\cdot(\sigma_{s})\cdot\psi\cdot\sum_{0}^{s_{l}}L_{s_{i}}\cdot e^{-\int_{0}^{s_{i}}\sigma_{t}dl}dl
$$

 $\bullet$  Intensité d'un pixel  $\rightarrow$  discrétisation de l'équation

$$
I_{rgb}(x) = \sum_{0}^{\infty} \prod_{0}^{l} e^{-\sigma_t \Delta_l} \cdot \frac{\sigma_s}{\sigma_t} \cdot Illumination
$$

transparence accumulée couleur locale éclairage incident

 $\bullet$  Intensité d'un pixel  $\rightarrow$  algorithme voxel courant de rayon(pixel):

 $C_{acc} = C_{acc} + T_{acc} \cdot (1 - T_{loc}) \cdot C_{loc} \cdot Illumination$ 

- ○ *Cacc* : couleur accumulée
- ○ *Cloc* : couleur locale
- *Illumination* : éclairage parvenu des sources de lumière
- **○** *Tloc :* transparence locale
- **○** *Tacc* : transparence accumulée

- Cahier des charges:
	- générer à la volée une forme plausible
	- détails compris
	- en faire le rendu temps réel
	- mettre en oeuvre et compléter les outils existant

- Nuage de poussière
	- $\circ$  grain: densité = f( noise(P))
	- forme:
		- $\blacksquare$  mask  $\rightarrow$  sigma=f(noise(P)) m(P)

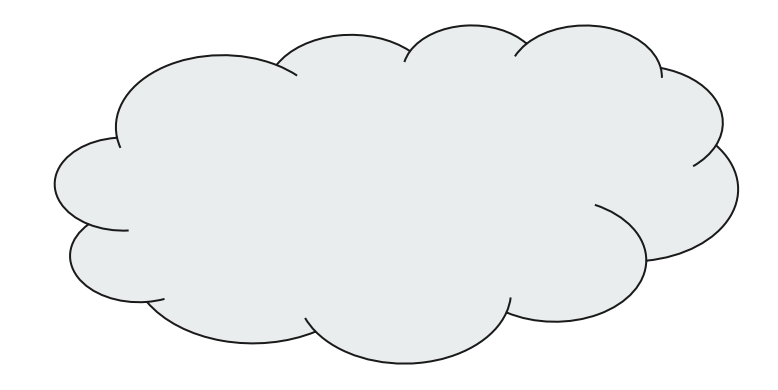

- Nuage de poussière
- Bulle
	- coque sphérique floue: compress(P)=Gaussr,ep(|P-S|)
	- déformation :r+noise, ep+noise
	- Transparence is :

 $e^{-\alpha_{rgb} \cdot \tau(n(stretch(v))) \cdot compress(m(v))\Delta l}$ 

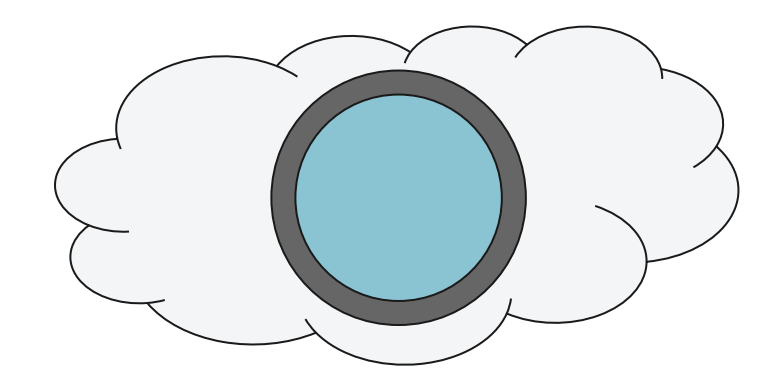

- Nuage de poussière
- Bulle
- $\bullet$  Lumière Cacc +=  $Tacc^*$  Cloc  $*$  Illu
	- $\circ$  Illu(P) = estimation analytique

 $= L^* exp(-\sigma_s)$ 

- $\circ$  Cloc =  $\sigma$ s/ $\sigma$ t \*Illu
- $\circ$   $\sigma_s$  = colormap(|P-S|-IO)

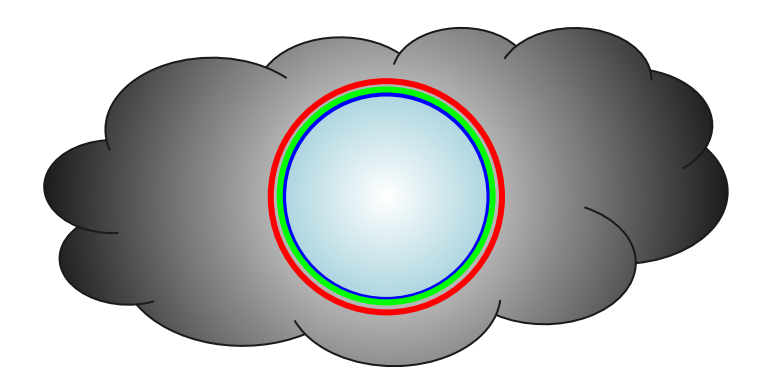

- Paramètres graphiques: Paramètres physiques:
	- nuage:
		- forme: masque
		- densité
		- noise
- - atténuation
	- couleurs physiques
		- $\blacksquare$   $\sigma_t(rgb)$

○ fond (sky)

 $\bullet$   $\sigma$ <sub>s</sub>(rgb) = colormap

- bulle
	- radius, épaisseur
	- noise 22

https://www.shadertoy.com/view/tsdyDr

https://www.shadertoy.com/view/Ws3yzH

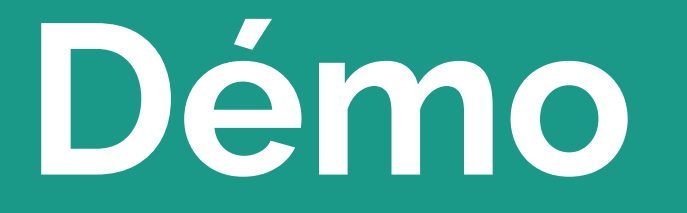

# **Évaluations et travaux futurs**

- Evaluation:
	- perfs

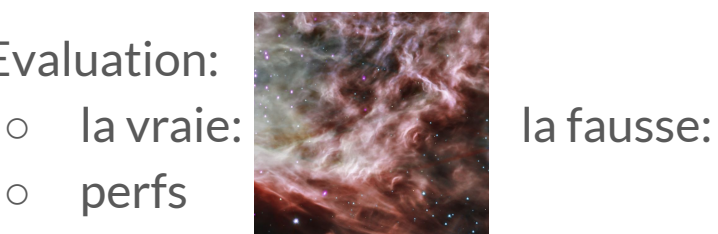

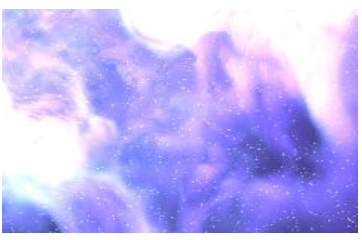

- Travaux futurs
	- perf : passer les vides, adapter precision à densité
	- améliorer filament: anisotropie, …, (bruit multiplicatif )
	- améliorer couleurs: couleurs physiques (ionization du gaz)
	- animer
	- intégrer dans le système

# **Questions ?**

# **Annexe**

# **Évaluations et travaux futurs**

- Fragment Shader webGL/GLSL
	- https://www.shadertoy.com/user/Leria
- Performances temps-réel, résolution *800x450* sur *Nebula 16*:
	- $\circ$  60 fps  $\rightarrow$  Nvidia GeForce GTX 1080 Ti
	- $\circ$  27 fps  $\rightarrow$  Nvidia GeForce GTX 770
	- $\circ$  27 fps  $\rightarrow$  Nvidia GeForce GTX 1050
	- $\circ$  06 fps  $\rightarrow$  Nvidia GeForce 920M

#### **Bruit procédural**

- Comment générer un signal aléatoire et continu ?
	- Définition d'une grille régulière de dimension *n*

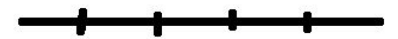

#### **Bruit procédural**

- Comment générer un signal aléatoire et continu ?
	- Définition d'une grille régulière à *n* dimension
	- Définition de gradients aléatoires à chaque point de la grille

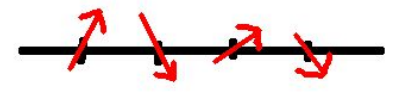

#### **Bruit procédural**

- Comment générer un signal aléatoire et continu ?
	- Définition d'une grille régulière à *n* dimension
	- Définition de gradients aléatoires à chaque point de la grille
	- Génération d'une courbe à partir de l'interpolation des gradients

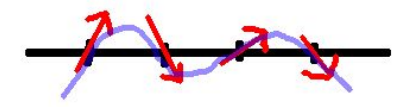

# **Aliasing**

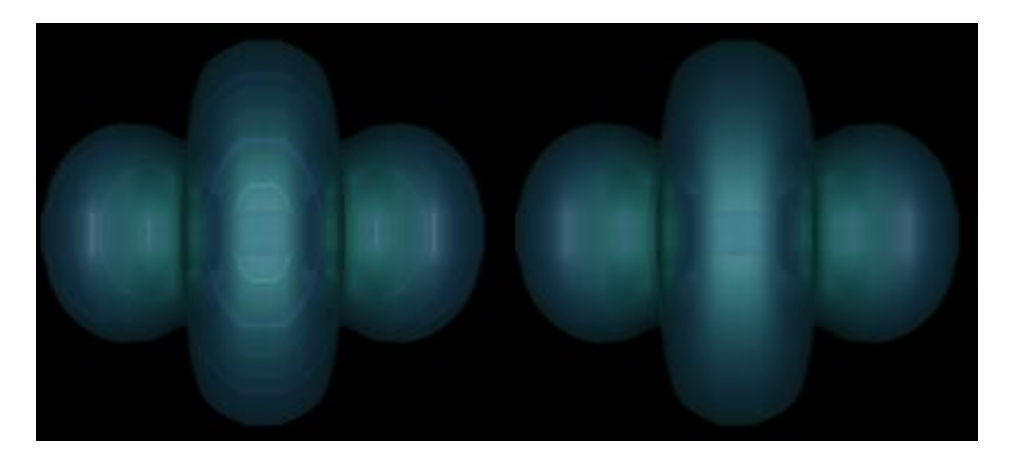

Image : Semi-transparent isosurface rendering of the spherical harmonic function without (left) and with correction (right)

# **Aliasing**

- Échantillonnage de la fonction de densité supérieur aux pas de rayon traversant le volume :
	- Apparition de tranches sur le volume
	- Utilisation de la pré-intégration pour "lisser" la surface

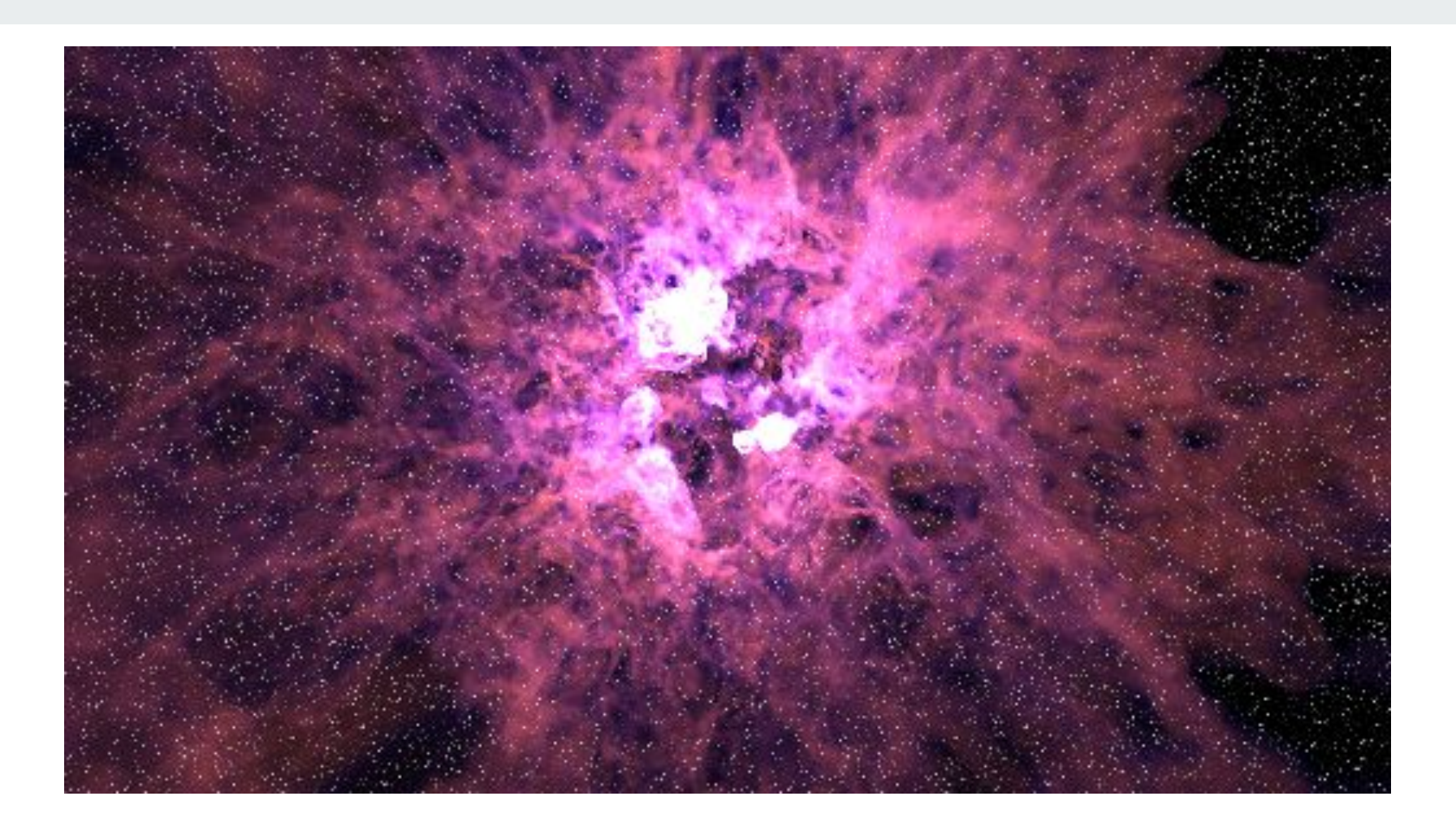

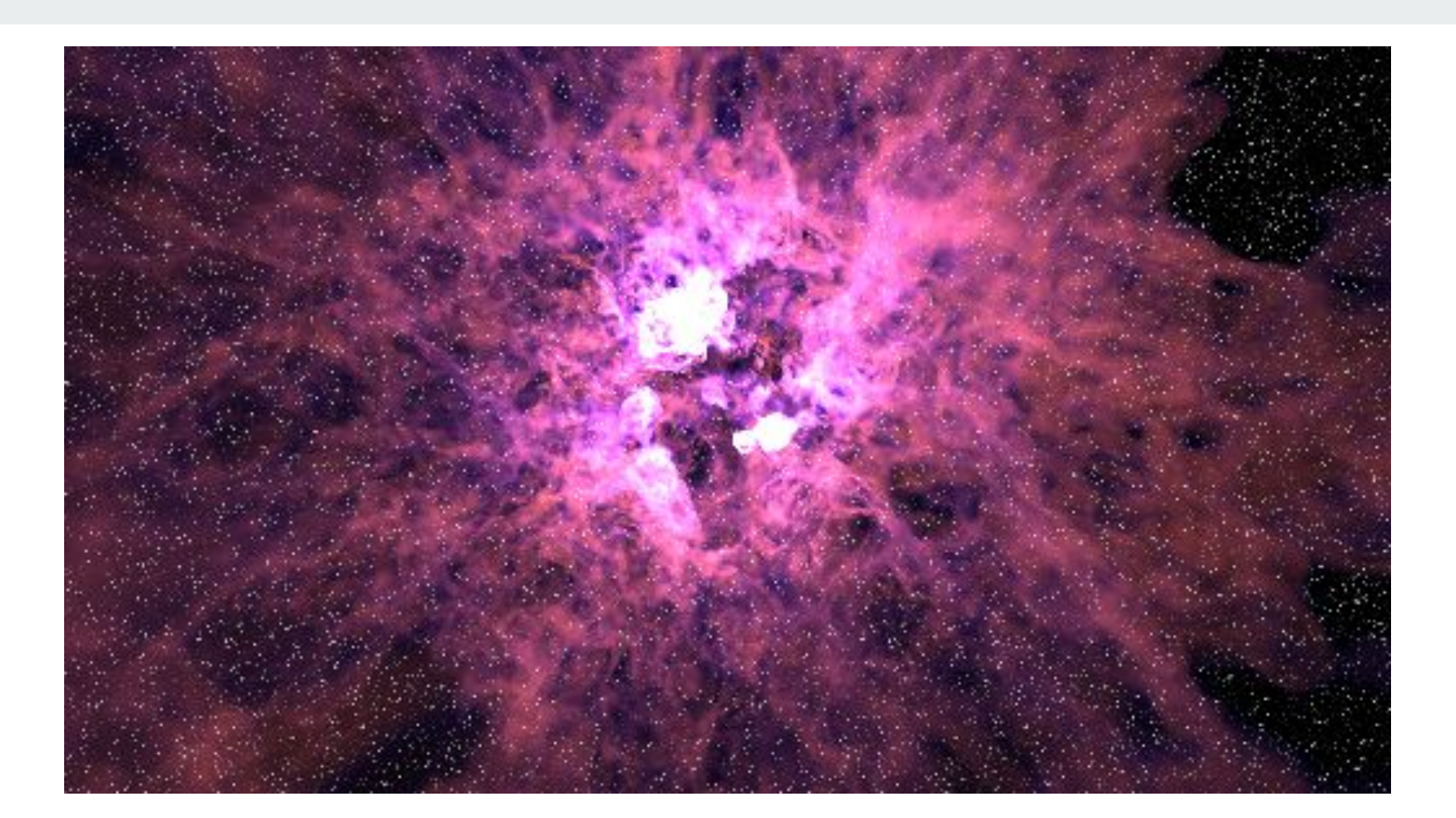